### Utilisation de Cast3M pour l'enseignement de la mécanique des fluides

#### Stéphane Gounand, Gilles Bernard-Michel, Sergey Kudriakov

CEA-Saclay, Commissariat à l'Énergie Atomique at aux Énergies Alternatives (stephane.gounand@cea.fr)

30 novembre 2012

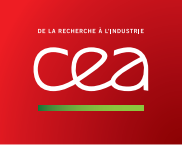

# **Historique**

Cours MF307 puis B2-1 Initiation à la simulation numérique en mécanique des **fluides** donné à l'ENSTA (3<sup>e</sup> année) depuis 1997 sous l'impulsion de Henri Paillère et Frédéric Dabbene.

### Equipe enseignante : ´

**1997-2000** Henri Paillère, Frédéric Dabbène ;

2000-2005 HP, FD, Gilles Bernard-Michel, Alberto Beccantini;

2005... Gilles Bernard-Michel, Sergey Kudriakov et Stéphane Gounand.

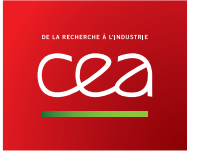

### Organisation du cours

- 1. Cours Magistral : 10 <sup>x</sup> 1h30 ;
- 2. Séance de Travaux Dirigés :  $10 \times 2h00$  ;
- 3. Projets :  $6 \times 3h30 +$  soutenance orale (30 min) + rapport écrit;
- 4. Conclusion.

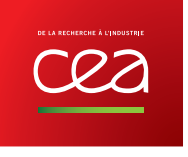

Cours Magistral (I)

- 1. Gilles Bernard-Michel : Introduction, équations de Navier-Stokes, nature des EDP, principales méthodes de discrétisation, notions de convergence;
- 2. Stéphane Gounand : Introduction à la méthode des éléments finis en mécanique des fluides incompressibles ;
- 3. Sergey Kudriakov : mécanique des fluides compressibles et à faible nombre de Mach (quasiincompressible), applications : risque hydrogène dans les centrales nucléaires.

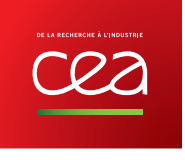

Cours Magistral (II)

Équations de bilan (qdm, masse, énergie) à résoudre

$$
\frac{\partial u}{\partial t} + (\nabla u) \cdot u = -\nabla p^* + \nu \Delta u + s_u
$$

$$
\nabla \cdot u = 0
$$

$$
\frac{\partial T}{\partial t} + u \cdot \nabla T = \alpha \Delta T + s_T
$$

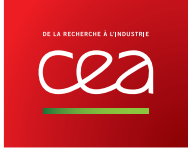

# Cours Magistral (III)

- 1. Méthode variationnelle :  $\alpha \Delta T = 0$
- 2. Méthode des éléments finis :  $\int_\Omega \mathsf{EDP} N_i \, \mathsf{d}\Omega = 0$
- 3. Convection-diffusion et décentrement :  $\bm{u}\cdot\nabla T-\alpha\bm{\Delta}T=0$
- 4. Discrétisation en temps :  $\frac{\partial T}{\partial t}-\alpha \Delta T=0$

5. Non linéarité : 
$$
u \cdot \nabla u - \alpha \Delta u = 0
$$

6. Probleme de Stokes : 
$$
\begin{cases} -\nu \Delta u = -\nabla p^* \\ \nabla \cdot u = 0 \end{cases}
$$

- 7. Conditions aux limites et conservation : multiplicateurs de Lagrange
- 8. Algorithme de résolution : procédure EXEC

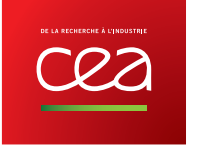

Cours Magistral : convection et décentrement (IV)

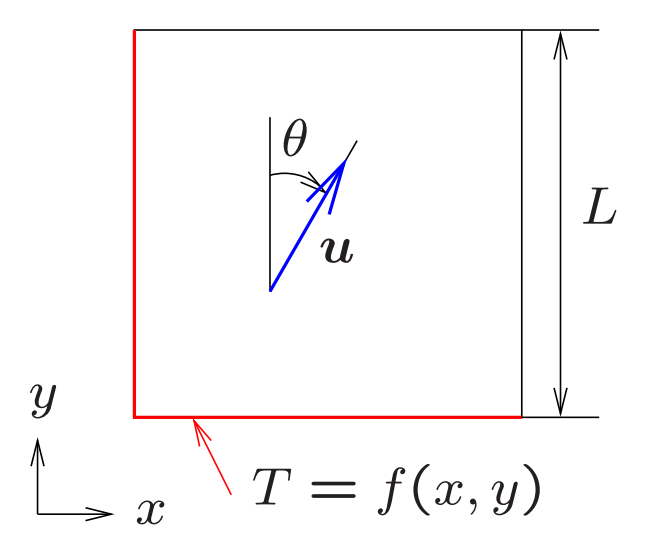

Problème de convection pure 2D :

$$
\begin{cases}\n\boldsymbol{u} \cdot \nabla T = 0 & \text{sur } \Omega = [0, L] \times [0, L] \\
T|_{y=0} = f(\boldsymbol{x}) \\
T|_{x=0} = f(0)\n\end{cases}
$$

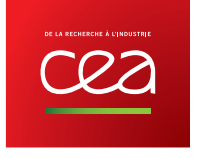

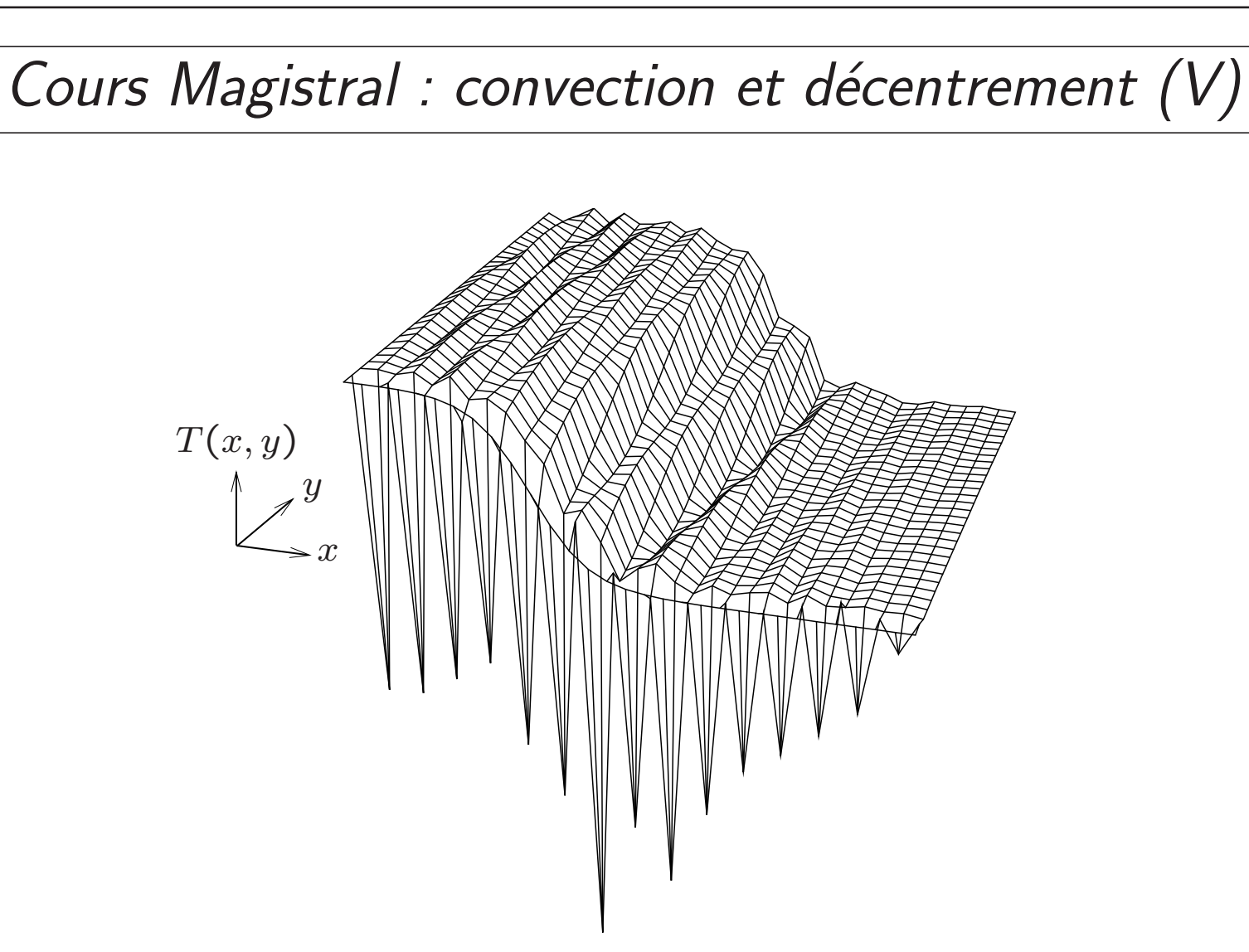

Convection pure,  $f(x)\approx \text{tanh}(x)$ , discrétisation éléments finis  $\mathbb{Q}_1.$ 

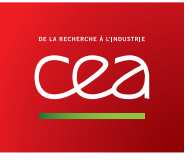

ordre en espace

### Cours Magistral : convection et décentrement (VI)

 ${\sf En\ 1D\,}$  sur maillage régulier  $\,$ , éléments finis  $\mathbb{P}_1$ , au nœud  $i$  :

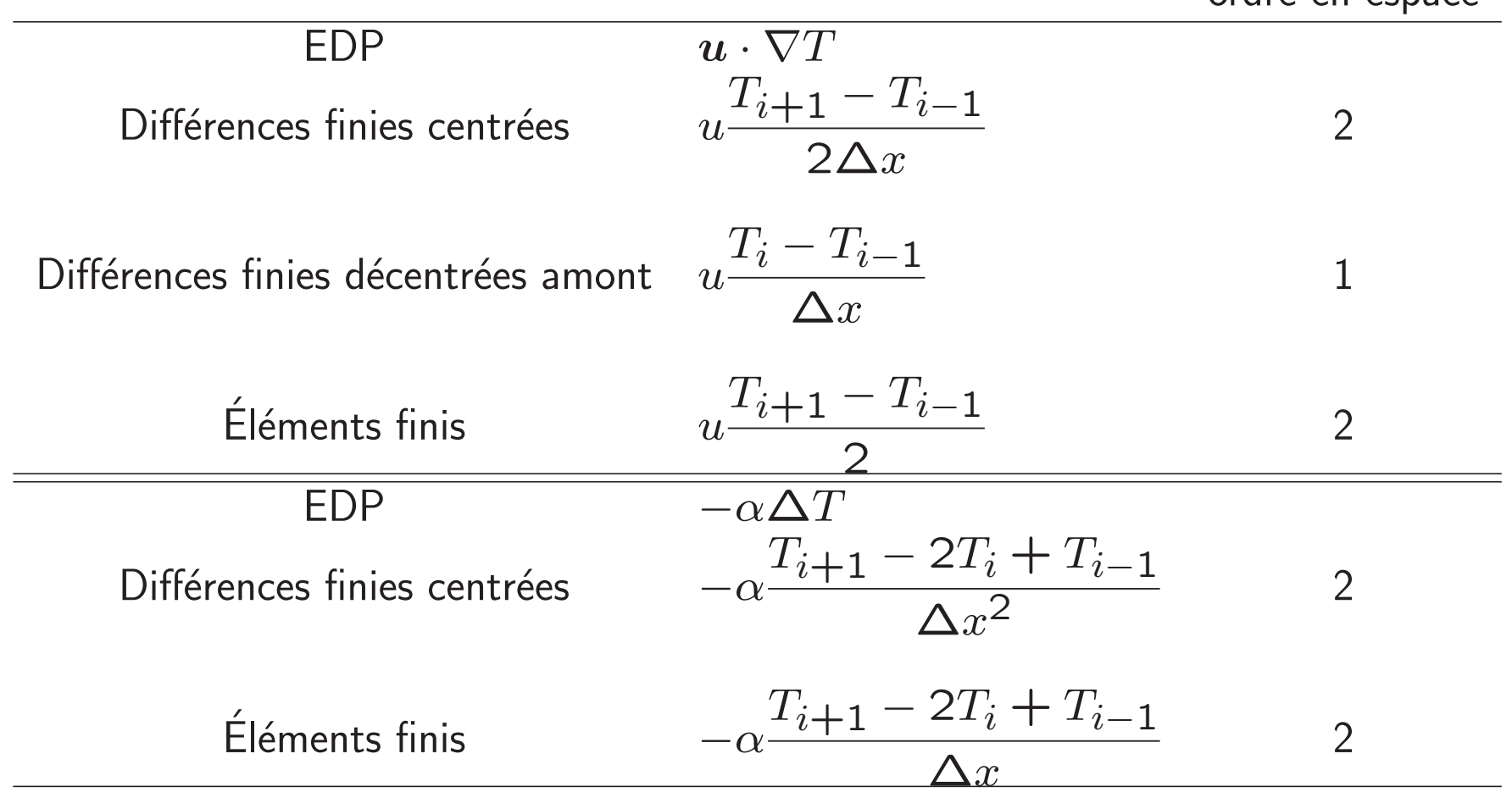

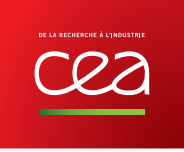

### Cours Magistral : convection et décentrement (VII)

#### Différence entre discrétisation centrée et décentrée

$$
\left[u\frac{\partial T}{\partial x}\right]_{\text{décentrée}} - \left[u\frac{\partial T}{\partial x}\right]_{\text{centrée}} = -\left[\frac{\Delta x |u|}{2}\frac{\partial^2 T}{\partial x^2}\right]_{\text{centrée}}
$$

Méthode de diffusion artificielle

$$
\boldsymbol{u}\cdot\nabla T+\text{div}\frac{h\left|\boldsymbol{u}\right|}{2}\nabla T=0
$$

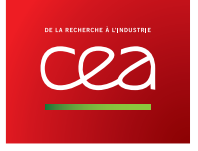

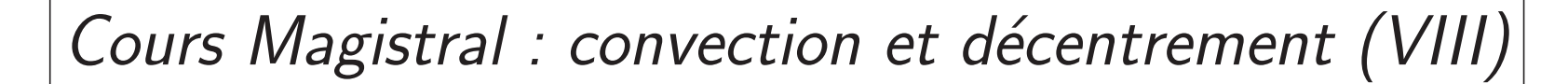

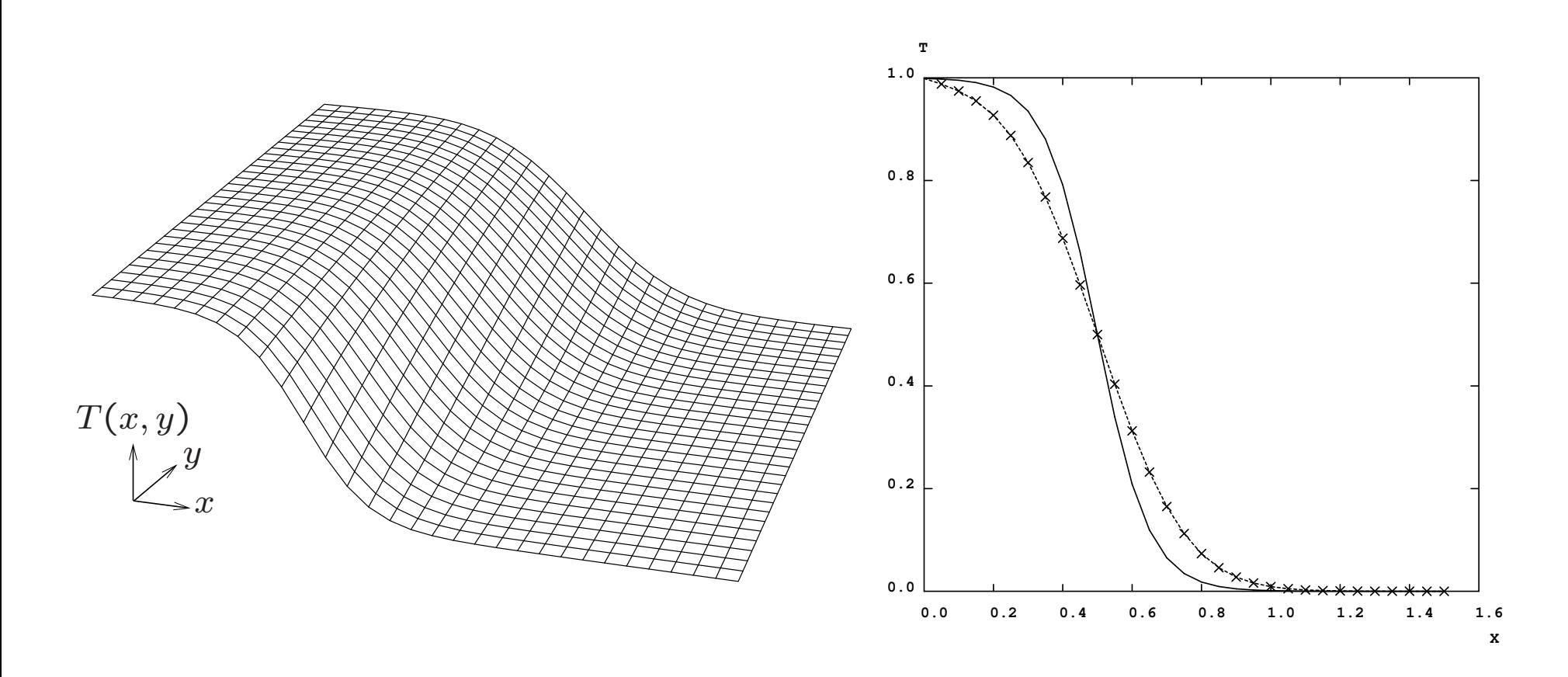

Convection pure,  $f(x) \propto \texttt{tanh}(x)$ , éléments finis  $\mathbb{Q}_1$   $+$  diffusion artificielle scalaire  $h|\bm{u}|$ 2

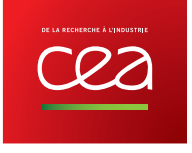

### Cours Magistral : convection et décentrement (IX)

Méthode de diffusion artificielle tensorielle ou décentrement amont ou SUPG

$$
\boldsymbol{u}\cdot\nabla T+\text{div}\frac{h\left|\boldsymbol{u}\right|\boldsymbol{u}\otimes\boldsymbol{u}}{2\frac{\left|u\right|^{2}}{\left|\boldsymbol{u}\right|^{2}}\nabla T=0
$$

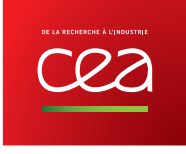

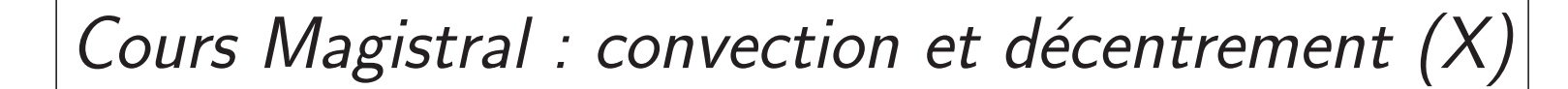

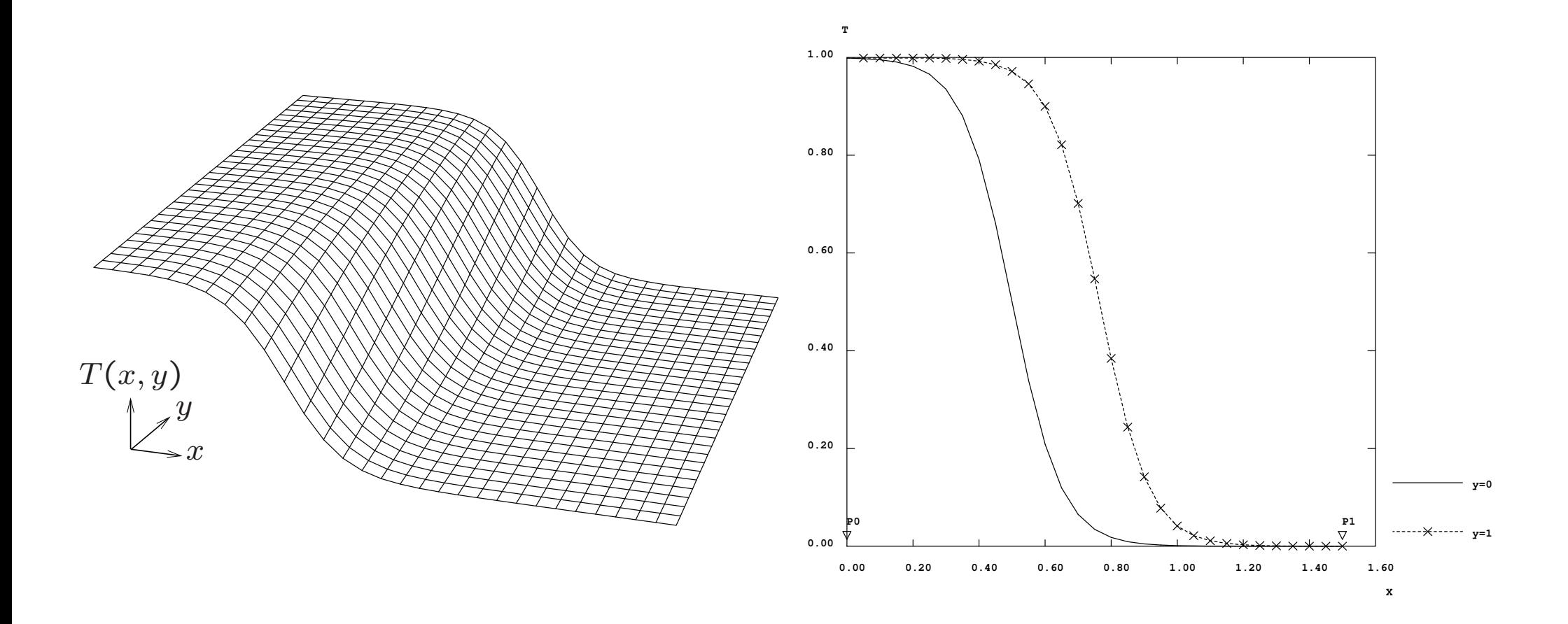

Convection pure,  $f(x)\propto \texttt{tanh}(x)$ , EF  $\mathbb{Q}_1$   $+$  diffusion artificielle tensorielle  $h|\bm{u}|$ 2  $\bm u\otimes\bm u$  $|u|^2$ 

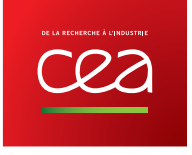

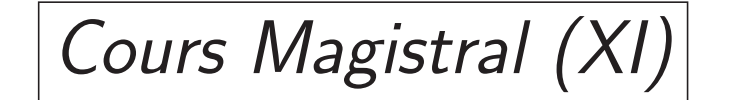

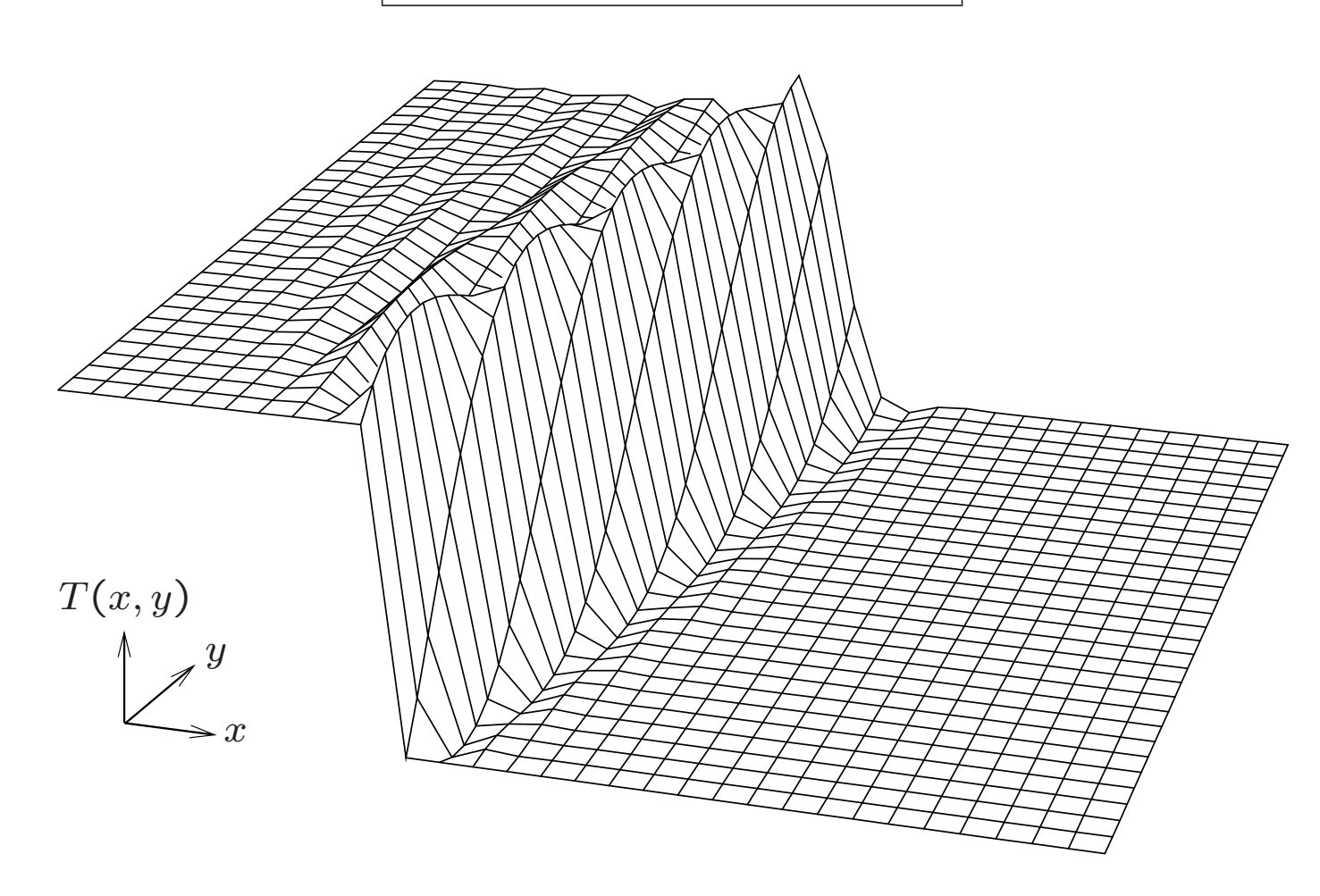

Convection pure,  $f(x)\propto$  Heavyside $(x)$ , EF  $\mathbb{Q}_1$   $+$  diffusion artificielle tensorielle  $h|\bm{u}|$ 2  $\bm u\otimes\bm u$  $|u|^2$ 

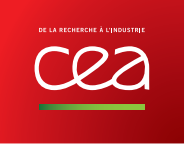

# Cours Magistral : conclusion (XII)

#### Utilisation de Cast3M :

- faire le lien entre le cours théorique et les travaux dirigés avec de petits exemples interactifs;
- jeux de données exemple bientôt disponibles sur http://www-cast3m.cea.fr/.

#### Mise en œuvre des jeux de données exemple :

- inspirée de la procédure EXPLORER;
- utilisation de l'opérateur 'MENU' ;
- autres possibilités d'interaction avec 'SAISIE'.

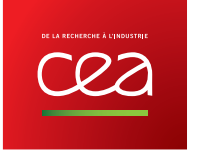

Travaux Dirigés (I)

Interactions entre les trois points suivants facilitées par Cast3M :

- Rédiger des jeux de données complets : maillage, description du problème, résolution du problème, post-traitement;
- Choisir correctement les paramètres de la résolution : analyse phénoménologique (adimensionnement), maillage, pas de temps  $\Delta t$ , tolérance sur la résolution des non linéarités, décentrement;
- Evaluer la pertinence de la solution numérique obtenue : convergence en maillage, vérification des bilans.

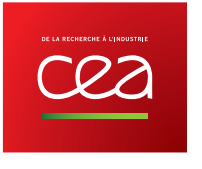

Travaux Dirig´e<sup>s</sup> (II)

Codes commerciaux en mécanique des fluides :

- + Robustesse;
- + Nombre de mailles;
- − Précision des solutions?

 $\implies$  inciter les élèves à avoir un regard critique.

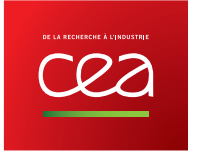

# Travaux Dirigés (III)

#### Principales difficultés rencontrées par les élèves à l'utilisation de Cast3M :

- pas de priorité entre opérateurs, surtout mathématiques;
- $-$  ordre des opérandes  $1./$  CHPOINT ;
- $-$  angles en degrés  $\Rightarrow$   $(\,$  'SIN '  $)'\neq$  'COS ' ;
- notion de CHPOINT discrets et diffus (variables intensives et extensives);
- messages d'erreur lors de l'oubli de ′ ou ;
- lecture des notices;

Lorsque l'operateur - calcule la difference entre un CHPOINT et un FLOTTANT, il soustrait à toutes les valeurs du CHPOINT la valeur du FLOTTANT. La difference entre un FLOTTANT et un CHPOINT donne le Meme resultat au signe pres.

– utilisation de l'interactivité pour débugger.

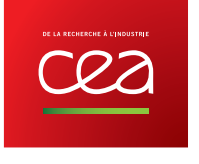

$$
Projets (I)
$$

#### Projets réalisés en binôme avec l'aide des encadrants.

À partir d'une publication (article) issue d'un journal scientifique à comité de lecture présentant des travaux expérimentaux et/ou numériques :

- reproduire (ou pas) les principaux résultats;
- critiquer (éventuellement) l'article;
- présenter les résultats obtenus par oral (soutenance 30 min) et par écrit (rapport).

Souvent, il s'agit d'écoulements de convection naturelle en cavité 2D. Peu de turbulence (convergence des modèles ?).

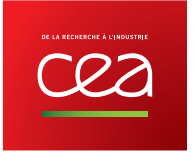

## Projets : Mélange chaotique (II)

- Omari, K. E. and Guer, Y. L. (2010). Alternate rotating walls for thermal chaotic mixing. International Journal of Heat and Mass Transfer, 53(1-3) :123–134
- <sup>r</sup>´ealis´e par Cyril Becquart et Ronan Lacire (2009-2010);
- mélange chaotique d'un fluide visqueux ( $Re = 2$ ) et très peu conducteur de la chaleur ( $Pe = 10^4)$ .

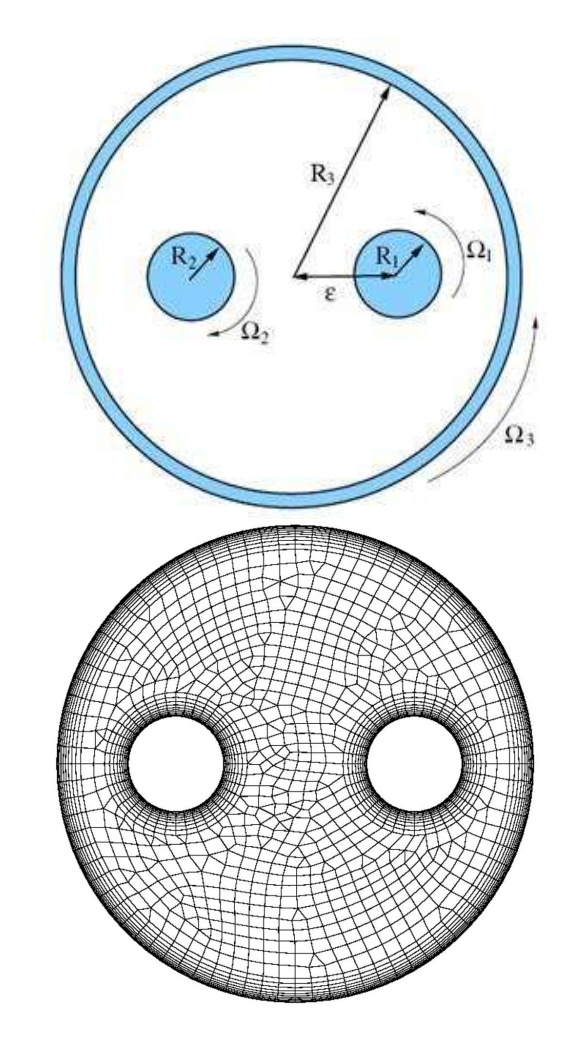

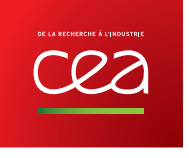

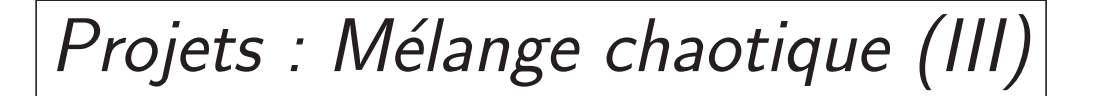

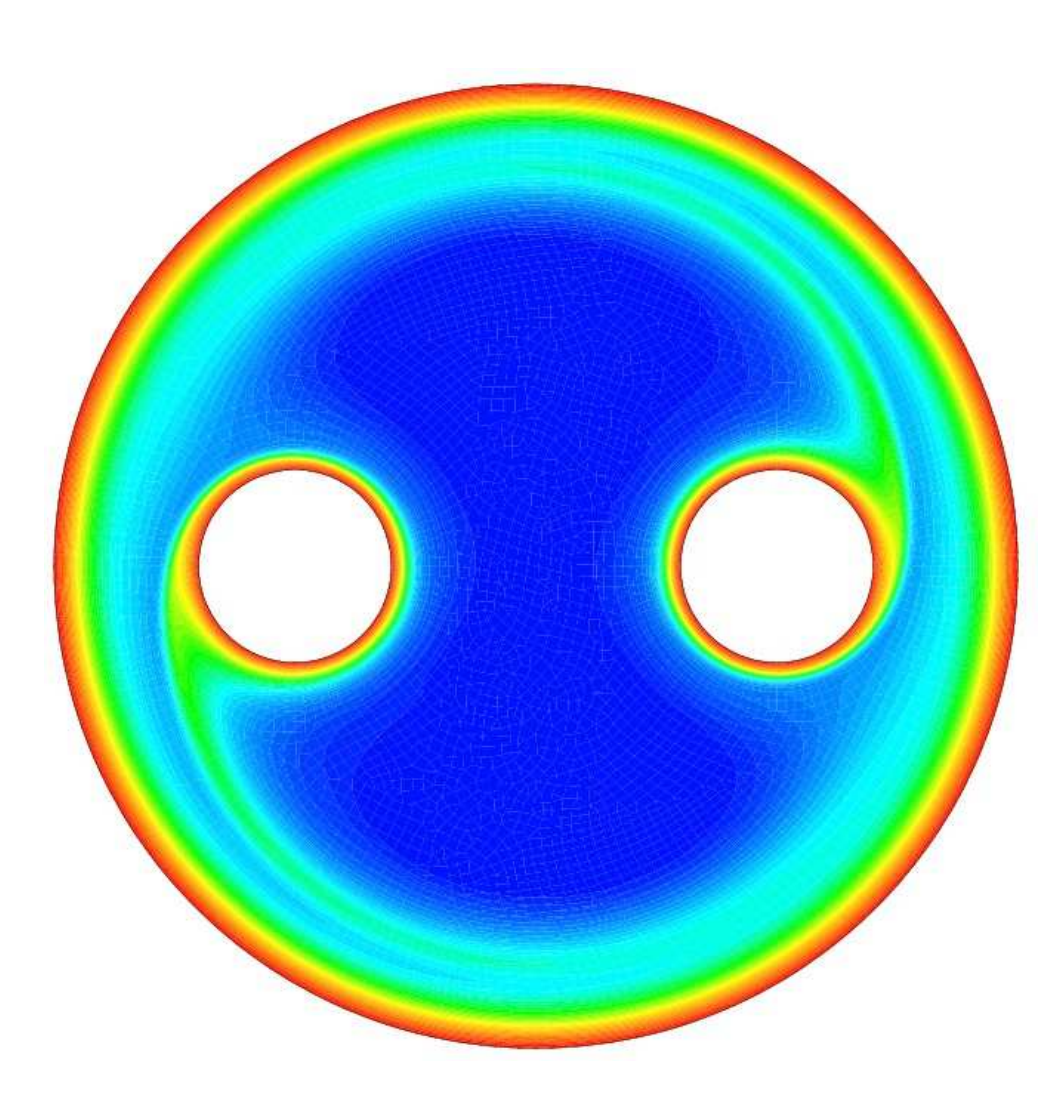

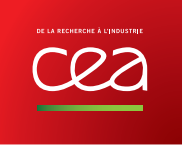

# Projets : Jet horizontal (IV)

- ARAKERI, J. H., DAS, D., and SRINIVASAN, J. (2000). Bifurcation in <sup>a</sup> buoyant horizontal laminar jet. Journal of Fluid Mechanics, 412 :61–73
- réalisé par Marion Duclercq et Bastien Chapuis (2006-2007)
- injection horizontale d'eau pure dans une cuve d'eau salée.

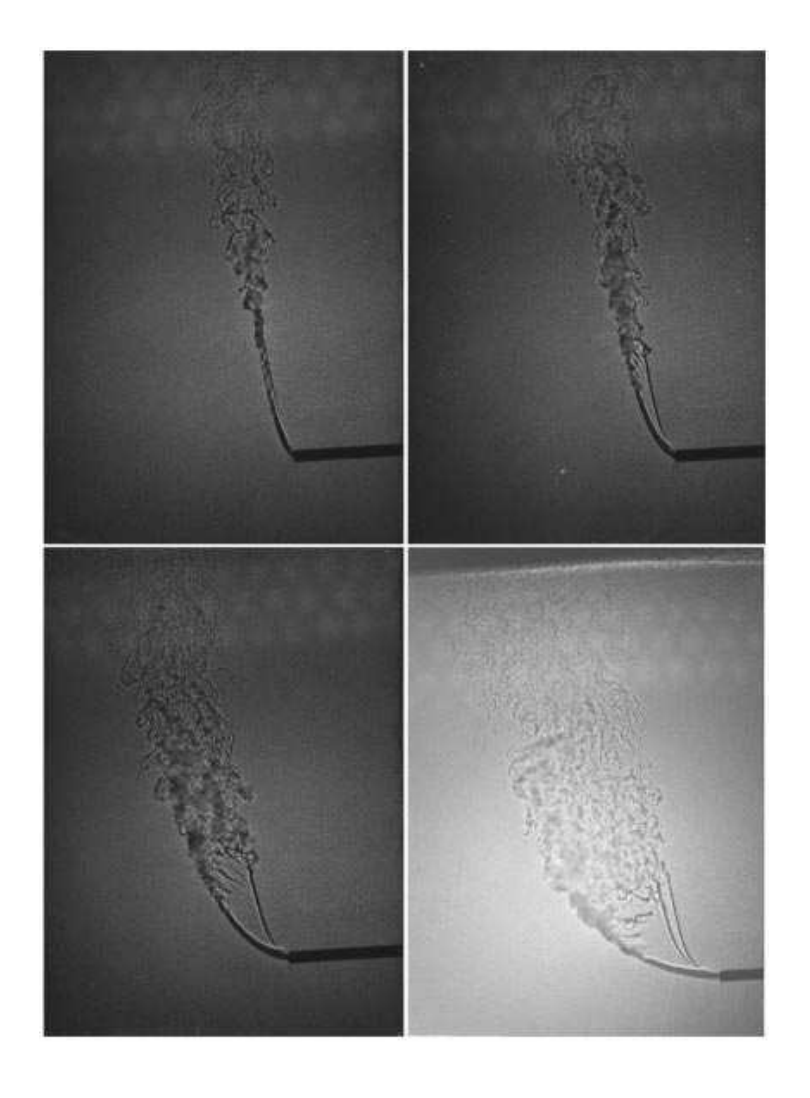

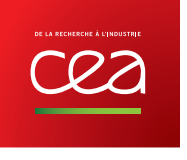

# Projets : Jet horizontal (V)

**VAL − ISO >−1.95E−02 < 1.02E+00 2.16E−02 7.10E−02 0.12 0.17 0.22 0.27 0.32 0.37 0.42 0.47 0.52 0.56 0.61 0.66 0.71 0.76 0.81 0.86 0.91 0.96 1.0**

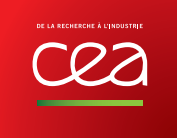

# Projets : Jet horizontal (VI)

#### Réalisation du projet :

- Opérateur 'TRIA' pour le maillage initial;
- Opérateur 'RAFT' pour le raffinement automatique;
- Opérateur 'PROI' pour la projection d'un champ d'un maillage sur un autre;
- $-$  Critère de raffinement heuristique (concentration  $>0.6)$  ;
- Génération du champ de taille voulu à l'aide d'un Laplacien.

#### Post-traitement :

– Opérateur 'PLUS' pour tracer le champ de vitesses à côté du champ scalaire.

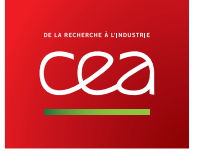

# Projets : réalisation d'une animation (VII)

#### Shell-script pstogif :

- modification du fichier Postscript généré par Cast3M : fond noir, fontes, épaisseur des traits ;
- Ghostscript  $(gs)$  : rastérisation = conversion vectoriel .ps vers pixel .png;
- Conversion .png vers (.gif);
- Création de l'animation avec gifsicle.

#### Format GIF animé :

- $+$  universalité (lecture par tout navigateur Internet);
- $+$  compression sans pertes;
- <sup>−</sup> 256 couleurs;
- − problèmes de copyright.

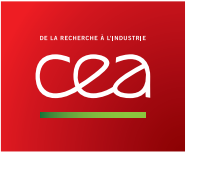

### Conclusion

Cast3M :

- → Utilisation pour illustrer en direct les notions du cours et générer les figures du polycopié ;
- → Outil interactif et exploratoire "boîte blanche" pour les Travaux Dirigés ;
- −→ Outil d'investigation scientifique pour les projets.

**Documentation** sur http://www-cast3m.cea.fr/onglets  $\left[\begin{array}{cc} \text{Doc} \\ \text{Compl{éments}} \end{array}\right]$  et  $\left[\begin{array}{cc} \text{Doc} \\ \text{Supports de cours} \end{array}\right]$ 

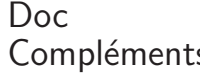

:

- Cours Dabbene, F. and Paillère, H. (2000). Initiation à la simulation numérique en mécanique des fluides : éléments d'analyse numérique. Technical Report SEMT/LTMF/RT/00–015/A, CEA;
- **Travaux Dirigés** Dabbene, F. (2003). Tutorial Cast3M pour la mécanique des fluides. Technical Report SFME/LTMF/RT/03–035/A, CEA;
- Cours  $EF + sources$   $\cancel{ATEX}$  Gounand, S. (2012). Introduction à la méthode des éléments finis en mécanique des fluides incompressibles. Publication DM2S, CEA.

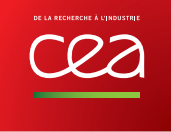